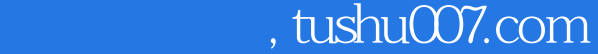

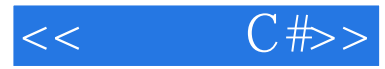

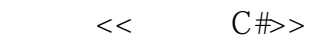

- 13 ISBN 9787113112110
- 10 ISBN 7113112110

出版时间:2010-7

页数:429

PDF

更多资源请访问:http://www.tushu007.com

## $,$  tushu007.com

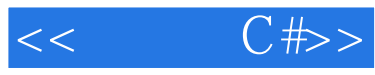

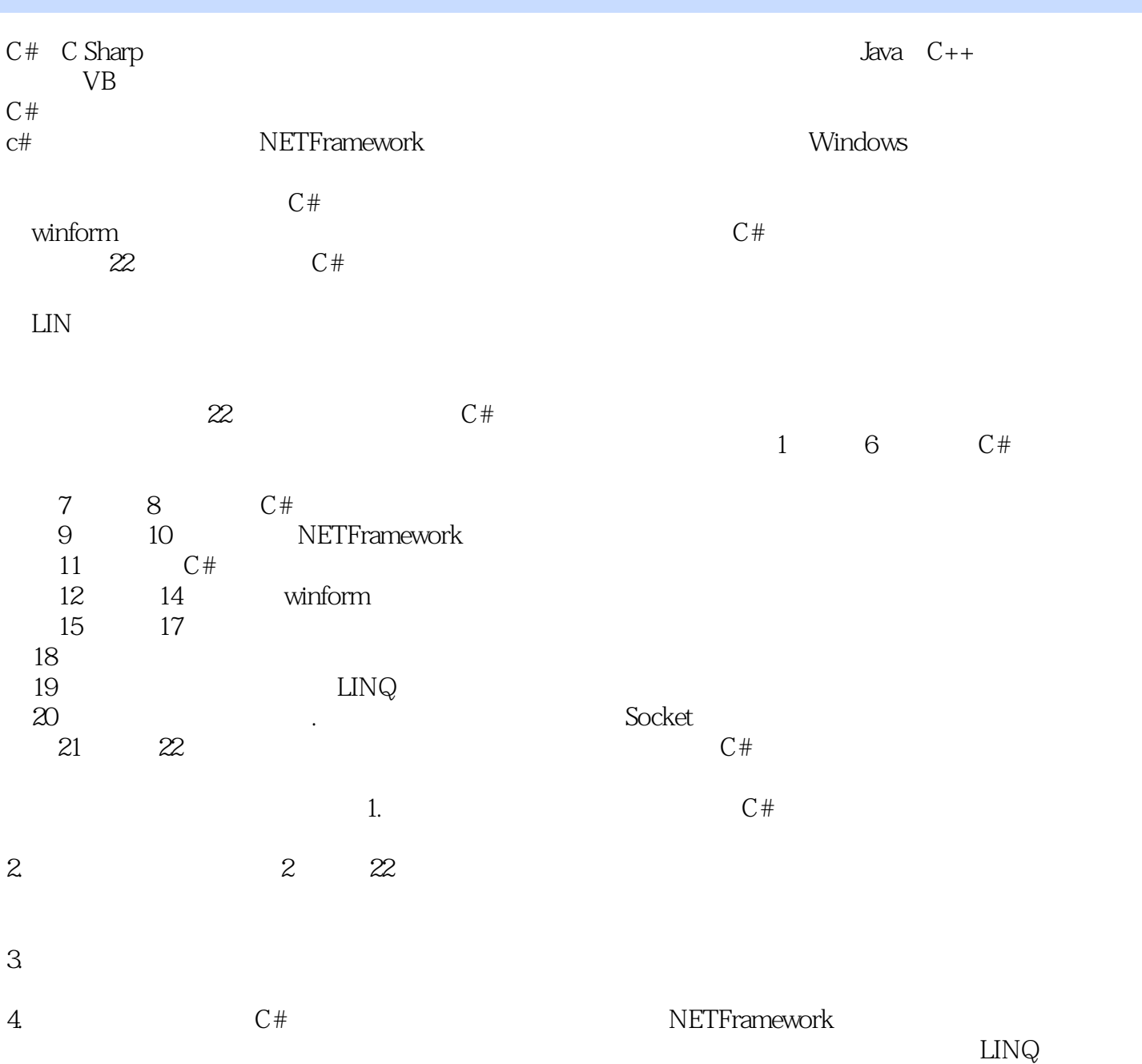

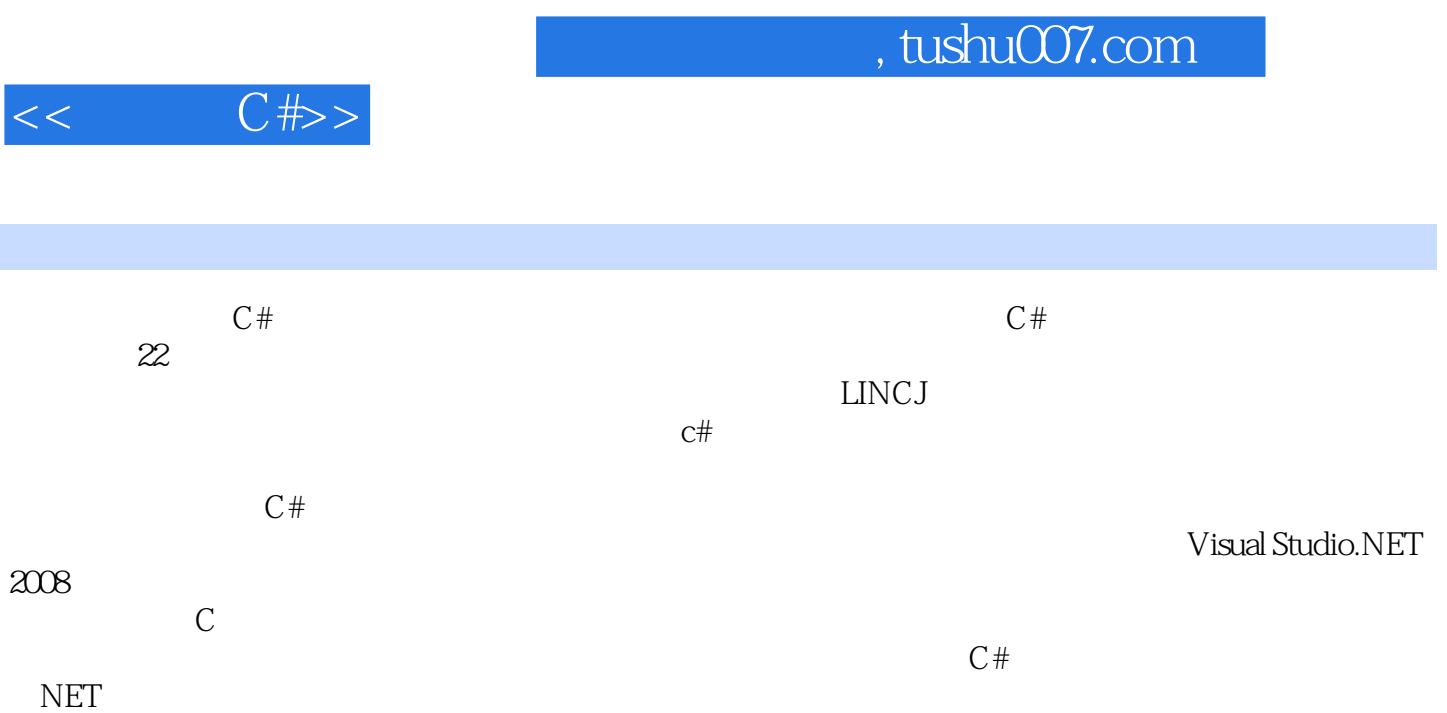

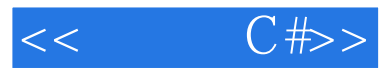

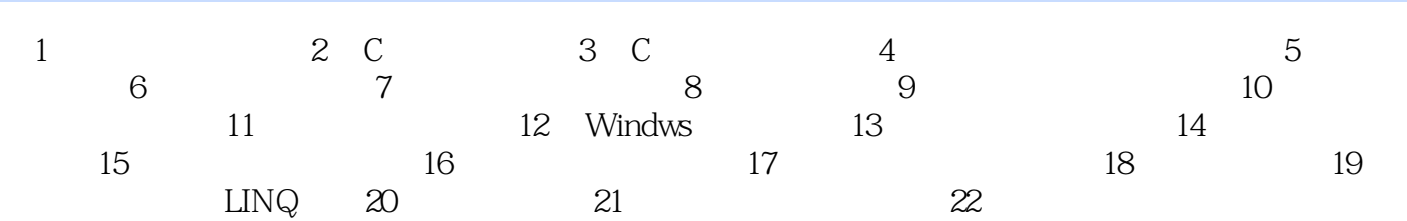

## $,$  tushu007.com

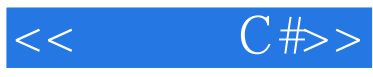

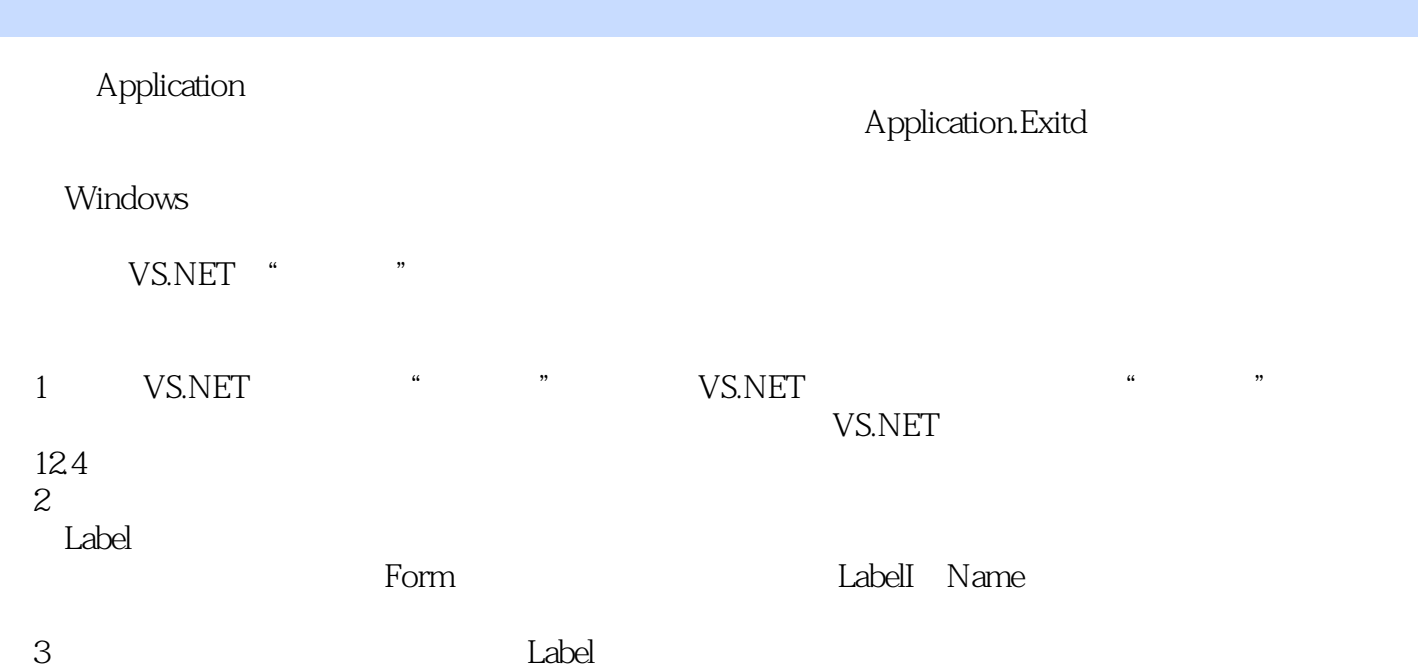

## $,$  tushu007.com

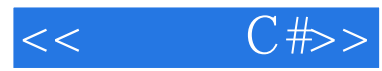

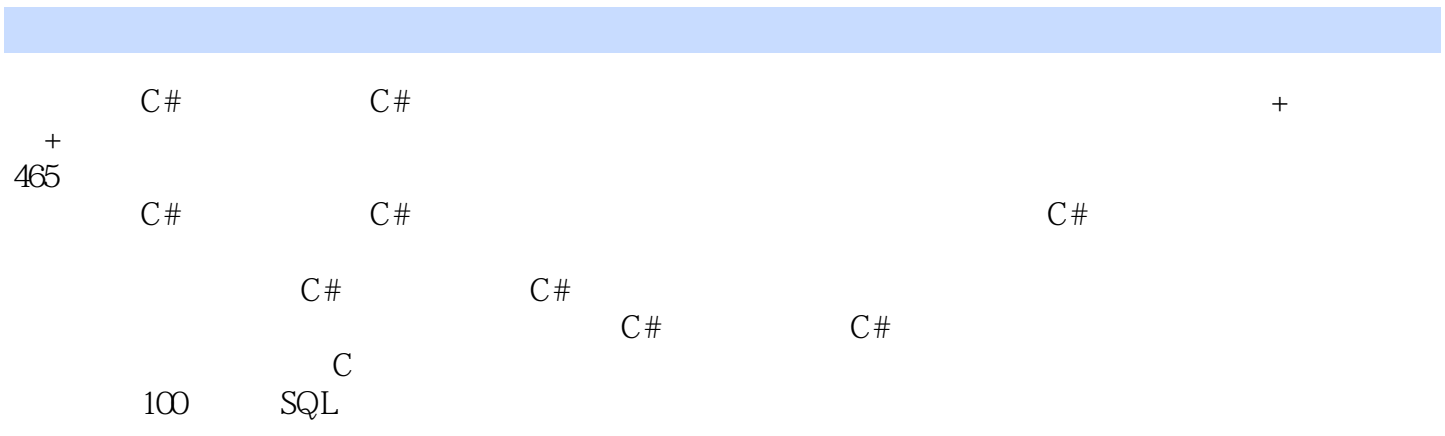

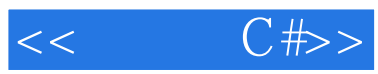

本站所提供下载的PDF图书仅提供预览和简介,请支持正版图书。

更多资源请访问:http://www.tushu007.com